**Name: ..................... Klasse: ....... Datum: ................**

## **Subjekt und Akkusativobjekt unterscheiden**

Nach dem Subjekt fragt man mit "Wer oder was...?". Nach dem Akkusativobjekt fragt man mit "**Wen** oder **was** ...?".

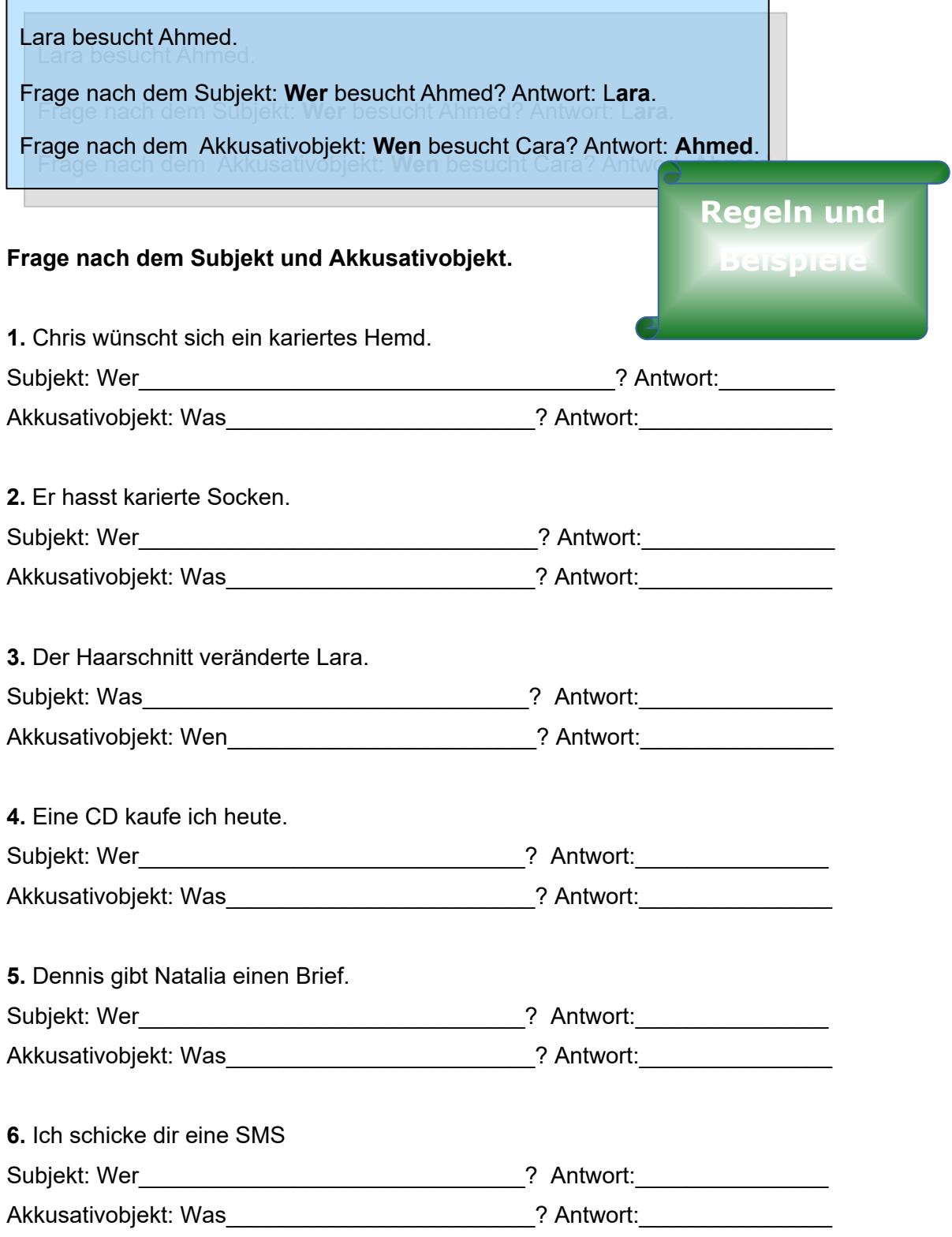

[https://online-lernen.levrai.de](https://online-lernen.levrai.de/deutsch-uebungen/grammatik_5_7/09_akkusativobjekte/90_akkusativobjekt_arbeitsblaetter.htm) Das Akkusativobjekt mit Übungen, Regeln und Beispielen Arbeitsblatt. Mit der Quellenangabe sind die Kopiergebühren für den Gebrauch in Schulen abgegolten.